## **Huskeseddel**

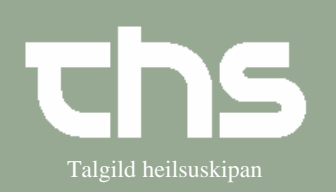

## Søg patient - søg anden patient Falgild heilsuskipan

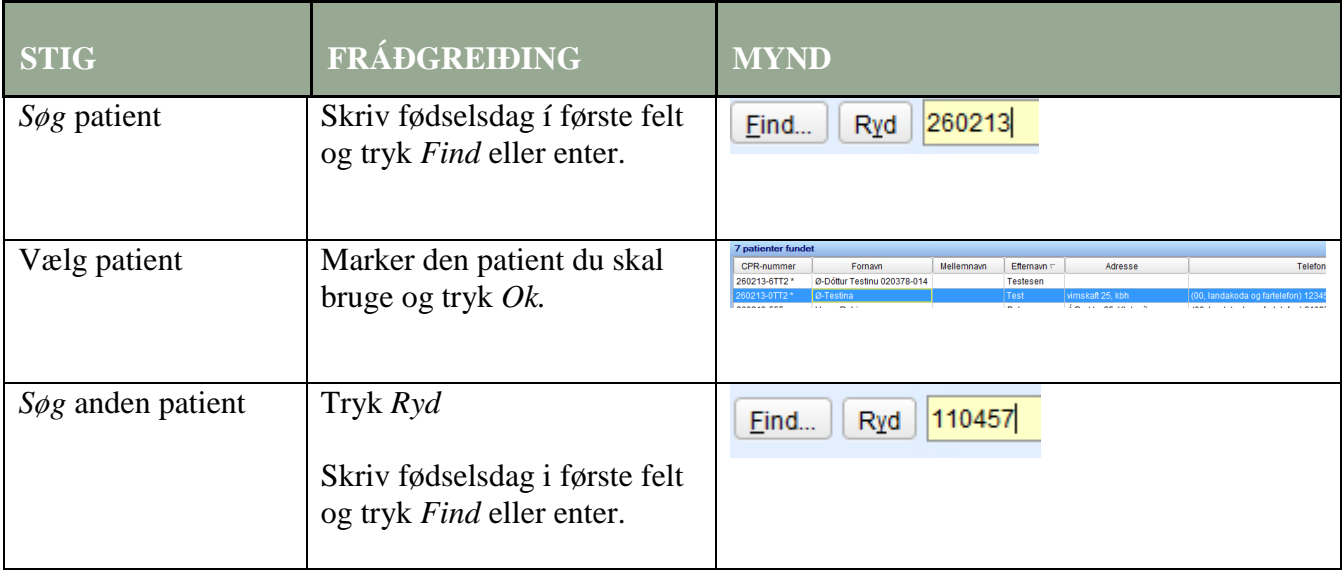